# <span id="page-0-0"></span>Informatics 3. Lecture 5: Operator overload, friends

#### Kristóf Kovács

#### Budapest University of Technology and Economics

2024-04-16

Kristóf Kovács | [Informatics 3. Lecture 5: Operator overload, friends](#page-32-0),

 $QQ$ 

```
int main(void) {
  Complex a;
  Complex b = Complex(1, 2);
  Complex c = a * b;
  Complex d = b + b;
```

```
cout \ll "a: " \ll a \ll endl;
cout \langle\langle "b: "\langle\langle b \langle endl:
cout << "c: " << c << endl:
cout << "d: " << d << endl:
```

```
cout << b + c << end1;
```

```
cout \langle\langle b.abs() \langle\langle endl;
```

```
return 0;
```

```
}
```
 $\eta$ q $\alpha$ 

G.

母 ▶ イヨ ▶ イヨ ▶ │

```
int main(void) {
  Complex a;
  Complex b = Complex(1, 2);
  Complex c = a * b;
  Complex d = b + b;
  cout \ll "a: " \ll a \ll endl;
  cout \langle\langle "b: "\langle\langle b \langle endl:
  cout << "c: " << c << endl:
  cout << "d: " << d << endl:
  cout << b + c << end1;
  cout \langle\langle b.abs() \langle\langle endl;
  return 0;
}
```
We would like to extend our operators, like addi[tio](#page-32-0)n [a](#page-3-0)[n](#page-0-0)[d](#page-1-0)[m](#page-3-0)[ult](#page-0-0)[ipl](#page-32-0)[ica](#page-0-0)tio[n.](#page-0-0)

<span id="page-3-0"></span>Our current solution to addition:

```
Complex Complex::add(Complex other) {
  return Complex(this->re + other.re, this->im + other.im);
}
```
 $2Q$ 

Our current solution to addition:

```
Complex Complex::add(Complex other) {
  return Complex(this->re + other.re, this->im + other.im);
}
```
Solution with operator overloading:

```
Complex Complex::operator+(Complex other) {
  return Complex(this->re + other.re, this->im + other.im);
}
```
 $QQ$ 

Our current solution to addition:

```
Complex Complex::add(Complex other) {
  return Complex(this->re + other.re, this->im + other.im);
}
```
Solution with operator overloading:

```
Complex Complex::operator+(Complex other) {
  return Complex(this->re + other.re, this->im + other.im);
}
```
The **operator** is a keyword and also part of the function/method name. Whichever operator is after the keyword is the one we're extending. A few examples:

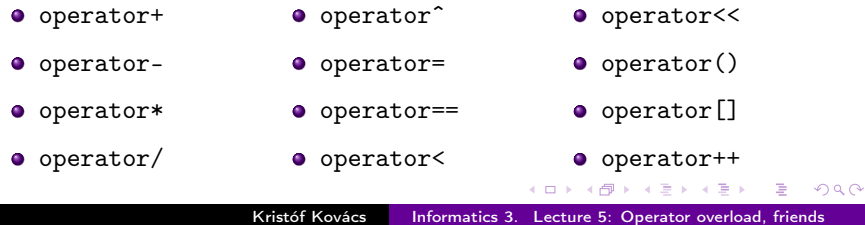

Most operators operate on left and right values and return a value based on those.

何 ▶ イヨ ▶ イヨ ▶

 $2Q$ 

- Most operators operate on left and right values and return a value based on those.
- When an operator overload is inside a class the left value is always the type of the given class. In our example it was a Complex object:

```
Complex Complex::operator+(Complex other) {
  return Complex(this->re + other.re, this->im + other.im);
}
```
- Most operators operate on left and right values and return a value based on those.
- When an operator overload is inside a class the left value is always the type of the given class. In our example it was a Complex object:

```
Complex Complex::operator+(Complex other) {
  return Complex(this->re + other.re, this->im + other.im);
}
```
• The following two commands are equivalent if we suppose c and d are Complex objects:

Complex  $e = c + d$ ; Complex  $e = c \cdot operator+(d)$ ;

We can also use existing types as well. For example the sum of a Complex and a float:

```
Complex Complex::operator+(float other) {
  return Complex(this->re + other, this->im);
}
```
 $2Q$ 

We can also use existing types as well. For example the sum of a Complex and a float:

```
Complex Complex::operator+(float other) {
  return Complex(this->re + other, this->im);
}
```
**•** The above makes this work:

Complex  $f = c + 5.3$ ;

 $QQ$ 

We can also use existing types as well. For example the sum of a Complex and a float:

```
Complex Complex::operator+(float other) {
  return Complex(this->re + other, this->im);
}
```
• The above makes this work:

Complex  $f = c + 5.3$ ;

• This doesn't work yet however:

Complex  $g = 5.3 + c$ ;

We can also use existing types as well. For example the sum of a Complex and a float:

```
Complex Complex::operator+(float other) {
  return Complex(this->re + other, this->im);
}
```
**•** The above makes this work:

Complex  $f = c + 5.3$ ;

• This doesn't work yet however:

Complex  $g = 5.3 + c$ ;

The issue is that the left value is a fundamental type (one defined by the langue, not by us). The command  $(5.3)$ .operator+ $(c)$ doesn't make any sense. 5.3 isn't an object, it doesn't have any methods.

We can also use existing types as well. For example the sum of a Complex and a float:

```
Complex Complex::operator+(float other) {
  return Complex(this->re + other, this->im);
}
```
**•** The above makes this work:

Complex  $f = c + 5.3$ ;

• This doesn't work yet however:

Complex  $g = 5.3 + c$ ;

- The issue is that the left value is a fundamental type (one defined by the langue, not by us). The command  $(5.3)$ .operator+ $(c)$ doesn't make any sense. 5.3 isn't an object, it doesn't have any methods.
- The solution to this is another way to do operator overloading:: Complex operator+(float left, Complex right) { return Complex(left + right.re, right.im); }

#### Two parameter operator overloading

We can do operator overloading outside of classes. When used this way we have to supply 2 parameters, the left and right value:

```
Complex operator+(float left, Complex right) {
  return Complex(left + right.re, right.im);
}
```
つくへ

#### Two parameter operator overloading

We can do operator overloading outside of classes. When used this way we have to supply 2 parameters, the left and right value:

```
Complex operator+(float left, Complex right) {
  return Complex(left + right.re, right.im);
}
```
Just like before these two commands are equivalent:

Complex  $g = 5.3 + d$ ; Complex  $g = operator+(5.3, d)$ ;

#### Two parameter operator overloading

We can do operator overloading outside of classes. When used this way we have to supply 2 parameters, the left and right value:

```
Complex operator+(float left, Complex right) {
  return Complex(left + right.re, right.im);
}
```
Just like before these two commands are equivalent:

```
Complex g = 5.3 + d;
Complex g = operator+(5.3, d);
```
- Only one problem remains. Since this operator overload function is outside of the Complex class, it cannot access the private data members.
- To solve this we have the friend keyword. If we put this function declaration in the Complex class, then even though it isn't a part of the class it can still access the private data members:

friend Complex operator+(float left, Complex right);

#### Updated Complex class

```
class Complex {
private:
  float re;
  float im;
public:
  Complex();
  Complex(const Complex& other);
  Complex(float r);
  Complex(float r, float i);
  Complex operator+(Complex other);
  Complex operator+(float other);
  friend Complex operator+(float left, Complex right);
  Complex operator*(Complex other);
  float abs();
  void print();
  \tilde{\text{Complex}}();
};
```
メラト メミト メミト

 $QQ$ 

重

Complex a; cout  $<<$  "a: "  $<<$  a  $<<$  endl:

 $QQ$ 

- イヨメ イヨメ

```
Complex a;
cout << "a: " << a << endl:
```
**•** For this to work we only need one operator overload again:

```
ostream& operator<<(ostream& os, Complex right) {
  os \langle\langle right.re \langle\langle " + " \langle\langle right.im \langle\langle "i";
  return os;
}
```
母 ▶ ヨ ヨ ▶ ヨ ヨ ▶

```
Complex a;
cout << "a: " << a << endl:
```
• For this to work we only need one operator overload again:

```
ostream& operator<<(ostream& os, Complex right) {
  os \langle\langle right.re \langle\langle " + " \langle\langle right.im \langle\langle "i";
  return os;
}
```
**o** ostream is the type of cout (it is defined in *iostream*). The left value should always be an ostream in this case since cout << something; is our usual command.

∢ 何 ゝ ∢ ヨ ゝ ∢ ヨ ゝ

```
Complex a;
cout << "a: " << a << endl;
```
• For this to work we only need one operator overload again:

```
ostream& operator<<(ostream& os, Complex right) {
  os \langle\langle right.re \langle\langle " + " \langle\langle right.im \langle\langle "i";
  return os;
}
```
- **o** ostream is the type of cout (it is defined in *iostream*). The left value should always be an ostream in this case since cout << something; is our usual command.
- Let us consider now why we need to return the left value (the ostream/cout).

→ (何) > → ヨ) → → ヨ) →

Let's check out what's happening in the background. Let's suppose a, b, c are Complex objects:

Complex  $d = a + b + c$ ;

 $2Q$ 

Let's check out what's happening in the background. Let's suppose a, b, c are Complex objects:

Complex  $d = a + b + c$ ;

• Substituting the method/function calls:

Complex  $d = (a.\text{operator+(b))}.operatortext{operator+(c)}$ ;

 $2Q$ 

Let's check out what's happening in the background. Let's suppose a, b, c are Complex objects:

Complex  $d = a + b + c$ ;

• Substituting the method/function calls:

Complex  $d = (a.\text{operator+(b))}.operatortext{operator+(c)}$ ;

• For this to work a.operator+(b) must return a *Complex* or at least something that can be added to a Complex.

Let's check out what's happening in the background. Let's suppose a, b, c are Complex objects:

Complex  $d = a + b + c$ ;

• Substituting the method/function calls:

Complex  $d = (a.\text{operator+(b))}.operatortext{operator+(c)}$ ;

• For this to work a.operator+(b) must return a *Complex* or at least something that can be added to a Complex.

```
• Let's do the same thing for cout:
```
cout  $<<$  "a: "  $<<$  a:

Let's check out what's happening in the background. Let's suppose a, b, c are Complex objects:

Complex  $d = a + b + c$ ;

• Substituting the method/function calls:

Complex  $d = (a.\text{operator+(b))}.operatortext{operator+(c)}$ ;

- For this to work a.operator+(b) must return a *Complex* or at least something that can be added to a Complex.
- Let's do the same thing for *cout*:

cout  $<<$  "a: "  $<<$  a:

**•** Here we have two parameter operator overloads, but similarly embedded:

```
operator<<(operator<<(cout, "a: "), a);
```
マーティ ミューティ

Let's check out what's happening in the background. Let's suppose a, b, c are Complex objects:

Complex  $d = a + b + c$ ;

• Substituting the method/function calls:

Complex  $d = (a.\text{operator+(b))}.operatortext{operator+(c)}$ ;

- For this to work a.operator+(b) must return a *Complex* or at least something that can be added to a Complex.
- Let's do the same thing for *cout*:

cout  $<<$  "a: "  $<<$  a:

**•** Here we have two parameter operator overloads, but similarly embedded:

```
operator<<(operator<<(cout, "a: "), a);
```
• For this to work the inner operator << (cout, "a: ") must return *cout* for the outer call to be able to use it in its own call.

KEL KALK KELKEL KARA

#### Lookup order for operator overloads

- The choice of which operator overload is used for a given operator is decided during compilation.
- This also means that in case there's no appropriate overload for a given operator then the program won't compile.

#### Lookup order for operator overloads

- The choice of which operator overload is used for a given operator is decided during compilation.
- This also means that in case there's no appropriate overload for a given operator then the program won't compile.
- **If the operator's left value is a class, then the function is first** searched inside the class in this format:

return\_value\_type operator+(right\_value\_type x);

#### Lookup order for operator overloads

- The choice of which operator overload is used for a given operator is decided during compilation.
- This also means that in case there's no appropriate overload for a given operator then the program won't compile.
- **If the operator's left value is a class, then the function is first** searched inside the class in this format:

return\_value\_type operator+(right\_value\_type x);

 $\bullet$  If the above doesn't exist or the left value isn't a class then the compiler looks for a global function with the appropriate types:

return\_value\_type operator+(left\_value\_type x, right\_value\_type y);

A & Y E & Y E &

- The choice of which operator overload is used for a given operator is decided during compilation.
- This also means that in case there's no appropriate overload for a given operator then the program won't compile.
- **If the operator's left value is a class, then the function is first** searched inside the class in this format:

return\_value\_type operator+(right\_value\_type x);

 $\bullet$  If the above doesn't exist or the left value isn't a class then the compiler looks for a global function with the appropriate types: return\_value\_type operator+(left\_value\_type x,

right\_value\_type y);

A & Y E & Y E &

 $\Omega$ 

• Next time we'll look into overloading the indexing operator []. We'll also check out what happens if we return a reference.

- <span id="page-32-0"></span>• What's the friend keyword for?
- Show an example of an operator overload!
- Why can't the  $5.3 + \text{Complex}(1, 2)$  operation's operator overload be handled inside the Complex class?
- What is ostream?

つくへ